## **PRELUDE SIEM - Bug #349**

# **SANCP - problem on install**

05/18/2009 09:27 AM - julien aussibal

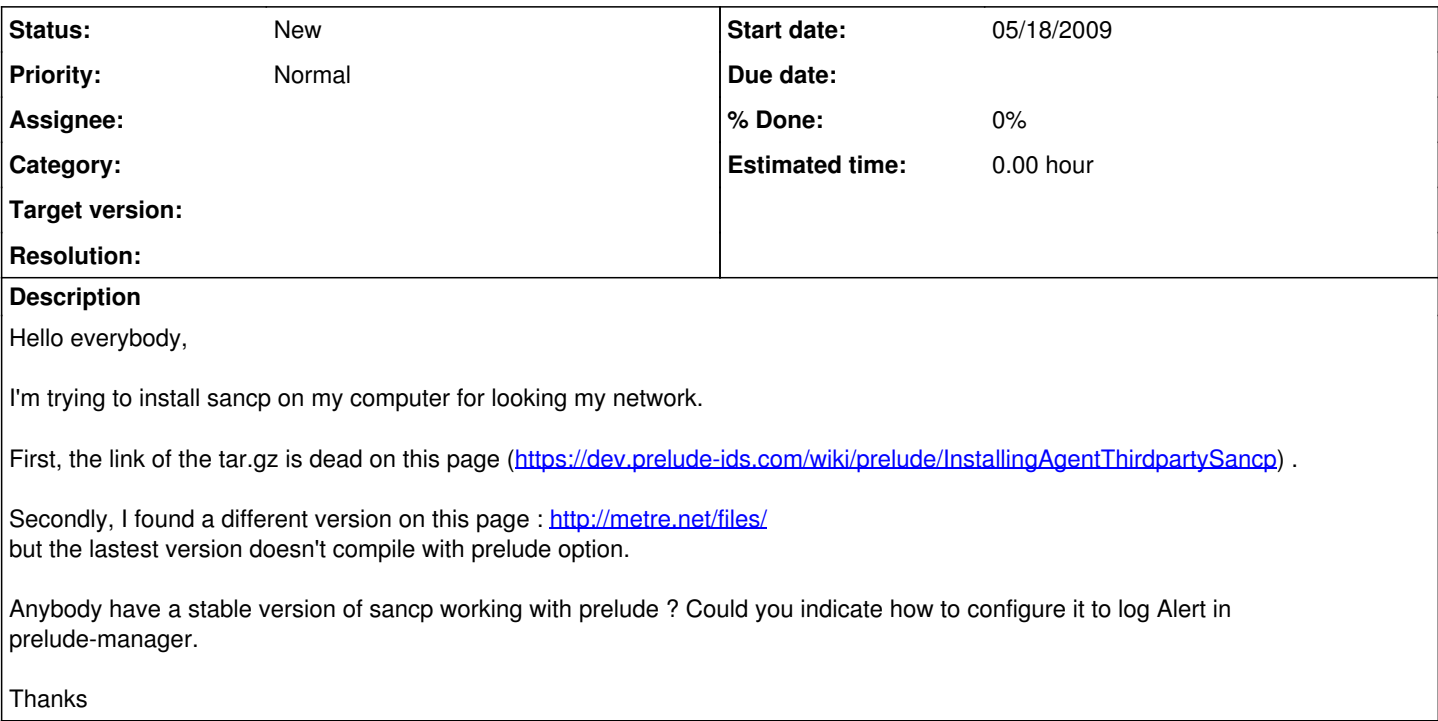

#### **History**

### **#1 - 06/04/2009 09:32 AM - Yoann VANDOORSELAERE**

*- Assignee set to Sebastien Tricaud*

#### **#2 - 03/02/2016 02:01 PM - Antoine LUONG**

*- Assignee deleted (Sebastien Tricaud)*